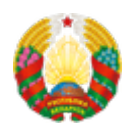

## **[Алгоритмы организации рабочих мест к взаимодействию](https://www.mpt.gov.by/ru/algoritmy-organizacii-rabochih-mest-k-vzaimodeystviyu-s-identifikacionnymi-kartami-grazhdan) [с идентификационными картами граждан](https://www.mpt.gov.by/ru/algoritmy-organizacii-rabochih-mest-k-vzaimodeystviyu-s-identifikacionnymi-kartami-grazhdan)**

**Алгоритм 1. Визуальный.**

исключен

## **Алгоритм 2. С использованием единого портала электронных услуг Национального центра электронных услуг portal.gov.by**

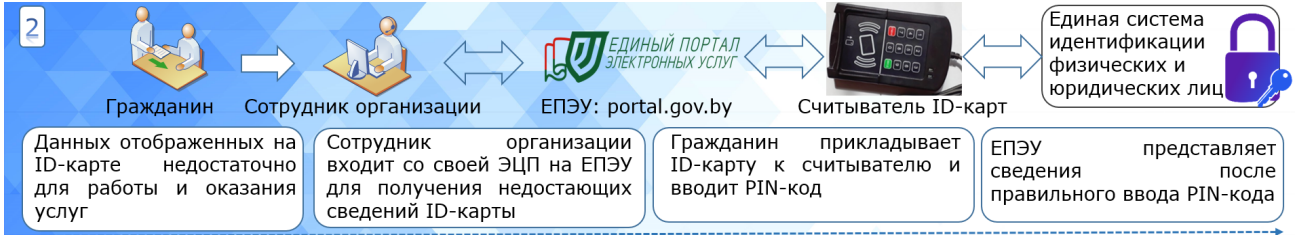

В этом алгоритме получить сведения о месте регистрации гражданина можно посредством единого портала электронных услуг (ЕПЭУ) Национального центра электронных услуг (НЦЭУ) – [portal.gov.by.](https://portal.gov.by/PortalGovBy/faces/wcnav_defaultSelection?_afrLoop=304486280082921&_afrWindowMode=0&_afrWindowId=null#%40%3F_afrWindowId%3Dnull%26_afrLoop%3D304486280082921%26_afrWindowMode%3D0%26_adf.ctrl-state%3Dtu077nf35_4)

Для этого сотруднику организации понадобится компьютер с выходом в сеть интернет на скорости не менее 1 мбит/с, считыватель ID-карт, ключ (токен) с электронной цифровой подписью ГосСУОК НЦЭУ. На компьютер устанавливается клиентская программа (представляется безвозмездно). Потребуется заключить договор с НЦЭУ на оказание услуг посредством ЕПЭУ.

В этом случае сотрудник организации зайдет в личный кабинет ЕПЭУ, где сможет выбрать услугу по получению недостающих сведений ID‑карты. Услуга потребует от гражданина приложить ID-карту к считывателю и подтвердить согласие на получение персональных данных путем ввода правильного PIN-кода (PIN-коды выдаются вместе с картой. PIN 1 для аутентификации - 6 цифр, PIN 2 для выработки ЭЦП - 7 цифр). После успешного ввода PIN-кода сотруднику организации ЕПЭУ выдаст на экран запрашиваемую информацию о гражданине.

## **Алгоритм 3. С использованием собственной системы, доработанной под требования интеграции с Единой системой идентификации физических и юридических лиц (ЕС ИФЮЛ)**

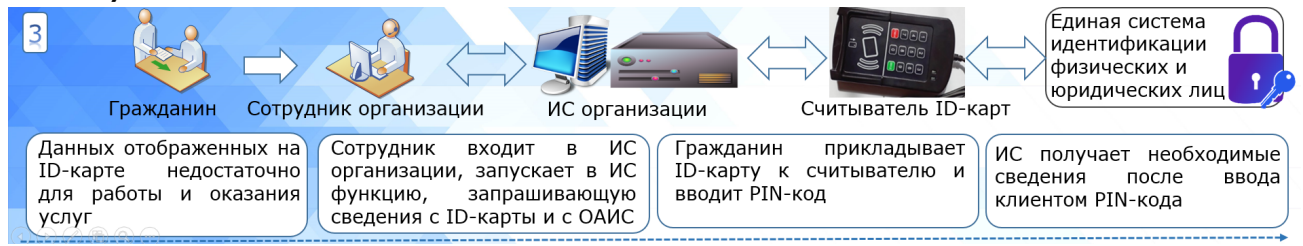

Алгоритм подразумевает, что организация провела доработку своей информационной системы под требования интеграции с ЕС ИФЮЛ. На рабочем месте сотрудника на компьютер устанавливается клиентская программа (представляется безвозмездно) и подключается

считыватель ID-карт.

Сотрудник заходит в АРМ (клиентский модуль информационной системы организации) и в целях запроса дополнительных сведений потребует от гражданина прикладывания ID-карты к считывателю и ввода PIN-кода (PIN-коды выдаются вместе с картой. PIN 1 для аутентификации - 6 цифр, PIN 2 для выработки ЭЦП - 7 цифр) для аутентификации и подписания запроса (согласия) на получения персональных данных. После успешного ввода PIN-кода в АРМ автоматически заполнятся необходимые поля сведениями о гражданине: информация, содержащаяся на карте, а также информация из информационных систем (при подтверждении прав на получение данной информации с помощью ЕС ИФЮЛ).

## **Алгоритм 4. При наличии у организации прямого доступа к информационным системам внутренних дел, располагающими необходимыми сведениями**

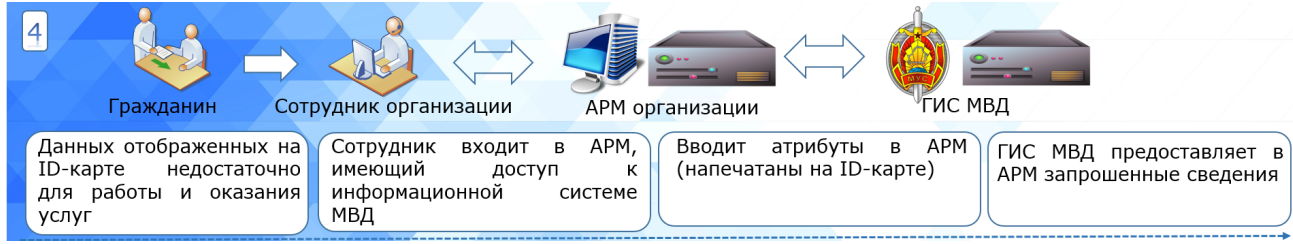

Алгоритм подразумевает, что у организации имеется своя информационная система, интегрированная с информационной системой внутренних дел, либо имеется клиентский модуль доступа (АРМ) к информационной системе МВД.

На рабочем месте сотрудника на компьютере посредством доступа к системе МВД после ручного ввода идентификационных данных, изображенных на ID-карте, выдается необходимая информация для оказания услуги (осуществления бизнес-процесса).

Более подробно [об алгоритмах получения сведений из ГИР \(ГИС\) посредством ОАИС >>](https://nces.by/bisrs/algorithms/oais/)

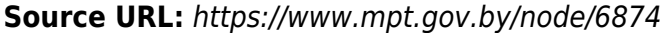